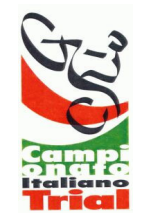

## **Campionato Italiano Trial 2006**

**Trofeo** 

Campo

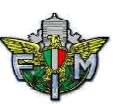

te M.ro

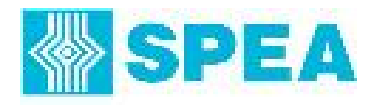

## **CLASSIFICA CAMPIONATO**

## **Categoria:**

## **Senior**

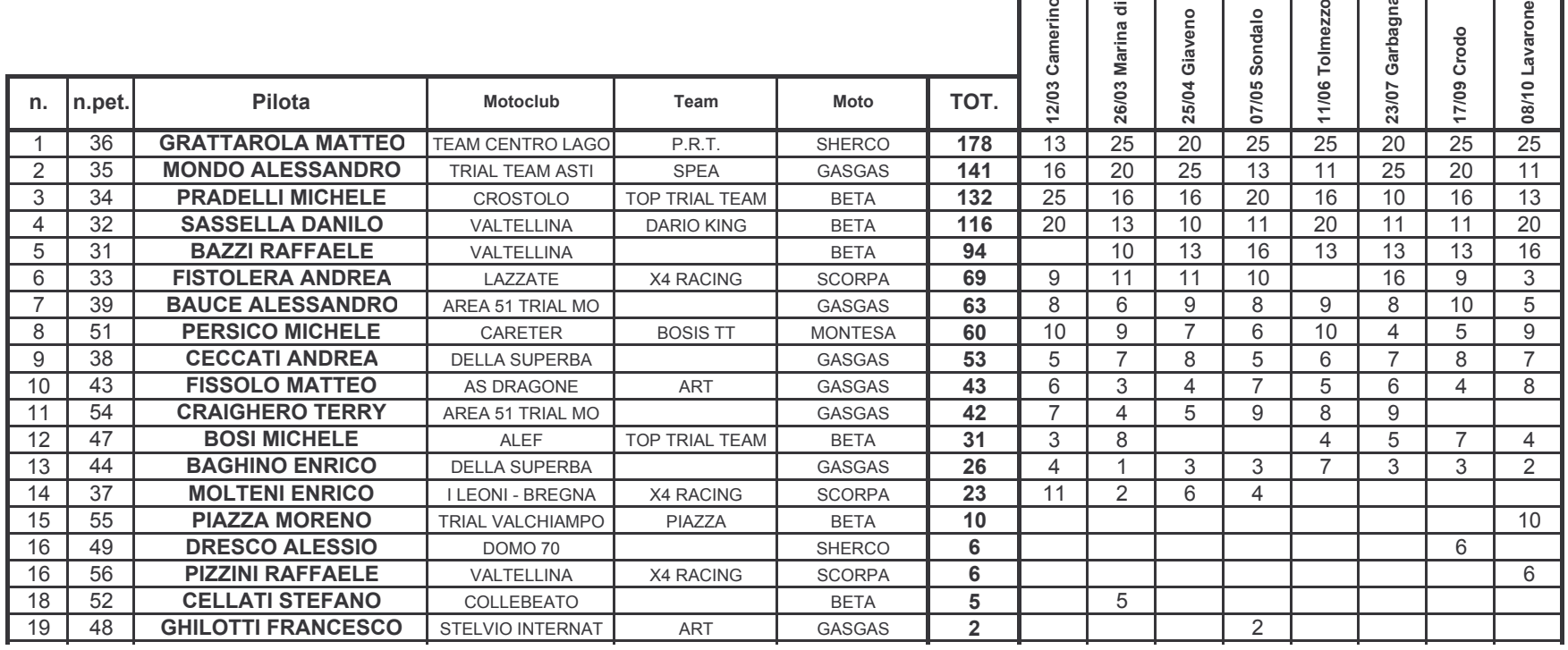